## SAP ABAP table CRMC\_IPM\_AVLSTAT {IPM: Status for Rights Availability Analysis}

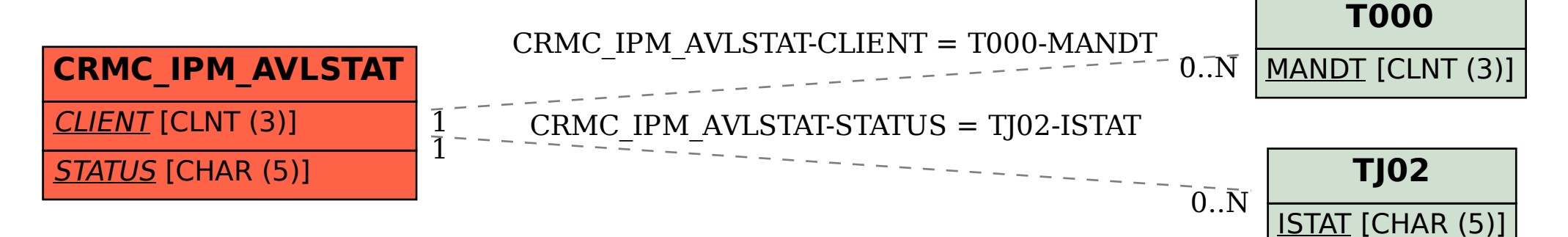